## Package 'nawtilus'

July 23, 2020

<span id="page-0-0"></span>Type Package

Title Navigated Weighting for the Inverse Probability Weighting

Version 0.1.4

Description Implements the navigated weighting (NAWT) proposed by Katsumata (2020) <arXiv:2005.10998>, which improves the inverse probability weighting by utilizing estimating equations suitable for a specific pre-specified parameter of interest (e.g., the average treatment effects or the average treatment effects on the treated) in propensity score estimation. It includes the covariate balancing propensity score proposed by Imai and Ratkovic (2014) <doi:10.1111/rssb.12027>, which uses covariate balancing conditions in propensity score estimation. The point estimate of the parameter of interest as well as coefficients for propensity score estimation and their uncertainty are produced using the M-estimation. The same functions can be used to estimate average outcomes in missing outcome cases.

License GPL-3 Encoding UTF-8 LazyData true Imports MASS, RoxygenNote 7.1.0 **Depends**  $R$  ( $>= 2.10$ ) Suggests hypergeo, testthat NeedsCompilation no

Author Hiroto Katsumata [aut, cre]

Maintainer Hiroto Katsumata <hrt.katsumata@gmail.com>

Repository CRAN

Date/Publication 2020-07-23 16:00:07 UTC

### R topics documented:

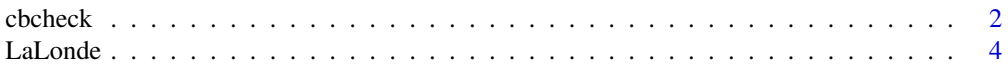

#### <span id="page-1-0"></span>2 cbcheck and the change of the change of the change of the change of the change of the change of the change of the change of the change of the change of the change of the change of the change of the change of the change o

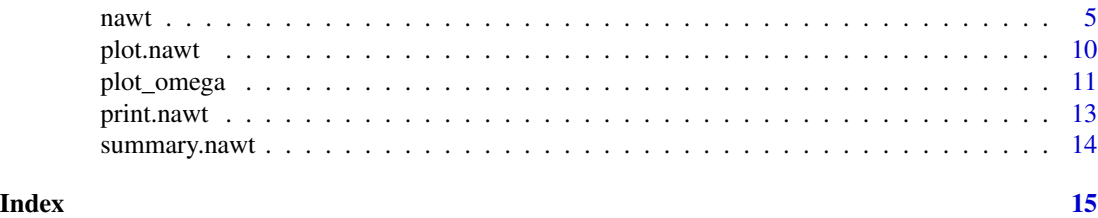

<span id="page-1-1"></span>cbcheck *Summarize and plot covariate balance*

#### Description

Summarizes and plots covariate balance between treatment and control groups before and after the navigated weighting.

#### Usage

```
cbcheck(
 object,
  addcov = NULL,
  standardize = TRUE,
 plot = TRUE,
  absolute = TRUE,
  threshold = 0,
  sort = TRUE
)
```
#### Arguments

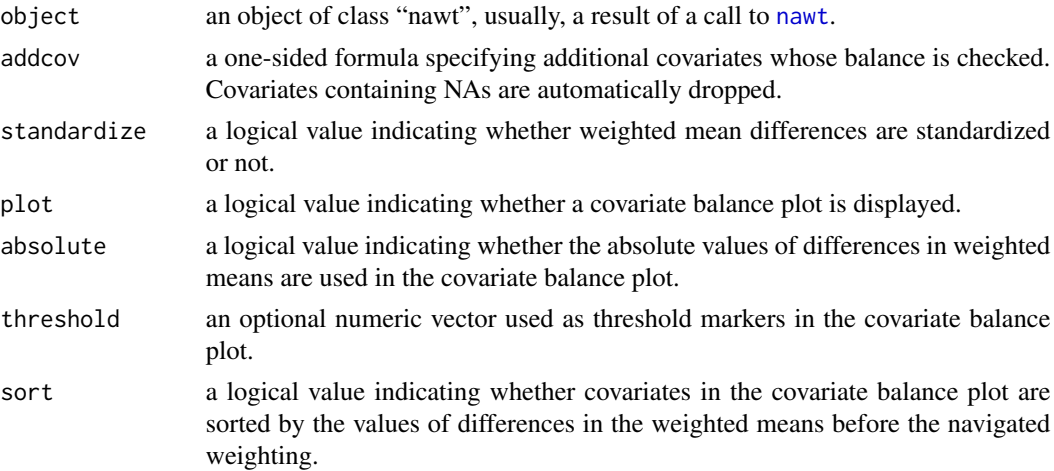

#### Details

Position of the legend is determined internally.

#### cbcheck 3

#### Value

A matrix whose rows are the covariates and columns are the differences in the (un)standardized weighted mean between the treatment and control groups before (diff.un) and after (diff.adj) the navigated weighting. The standardized weighted mean is the weighted mean divided by the standard deviation of the covariate for the target population (the treatment group for the average treatment effects on the treated estimation and the whole population for the other quantity of interest). The differences in the categorical variables are not standardized.

#### Author(s)

Hiroto Katsumata

#### Examples

```
# Simulation from Kang and Shafer (2007) and Imai and Ratkovic (2014)
# ATT estimation
# True ATT is 10
tau <-10set.seed(12345)
n < -1000X \le - matrix(rnorm(n * 4, mean = 0, sd = 1), nrow = n, ncol = 4)
prop <- 1 / (1 + \exp(X), 1) - 0.5 \times X, 2] + 0.25 \times X, 3] + 0.1 \times X, 4])treat \leq rbinom(n, 1, 1 - prop)
y <- 210 + 27.4 * X[, 1] + 13.7 * X[, 2] + 13.7 * X[, 3] + 13.7 * X[, 4] +
     tau * treat + rnorm(n)
df <- data.frame(X, treat, y)
colnames(df) <- c("x1", "x2", "x3", "x4", "treat", "y")
# A misspecified model
Xmis \leftarrow data.fname(x1mis = exp(X[, 1] / 2),x2mis = X[, 2] * (1 + exp(X[, 1]))^(-1) + 10,x3mis = (X[, 1] * X[, 3] / 25 + 0.6<sup>3</sup>,
                   x4mis = (X[, 2] + X[, 4] + 20<sup>2</sup>)
# Data frame and a misspecified formula for propensity score estimation
df <- data.frame(df, Xmis)
formula_m <- as.formula(treat ~ x1mis + x2mis + x3mis + x4mis)
# Misspecified propensity score model
# Power weighting function with alpha = 2
fits2m \leq - nawt(formula = formula_m, outcome = "y", estimand = "ATT",
               method = "score", data = df, alpha = 2)
cbcheck(fits2m, addcov = ~x1 + x2 + x3 + x4)
# Covariate balancing weighting function
fitcbm \leq nawt(formula = formula_m, outcome = "y", estimand = "ATT",
               method = "cb", data = df)
cbcheck(fitcbm, addcov = \sim x1 + x2 + x3 + x4)
# Standard logistic regression
fits0m <- nawt(formula = formula_m, outcome = "y", estimand = "ATT",
```

```
method = "score", data = df, alpha = \theta)
cbcheck(fits0m, addcov = ~x1 + x2 + x3 + x4)
# Display the covariate balance matrix
cb \le - cbcheck(fits2m, addcov = \sim x1 + x2 + x3 + x4, plot = FALSE)
cb
```
LaLonde *LaLonde data set*

#### **Description**

Data from the National Supported Work Demonstration Program and the Panel Study for Income Dynamics. A benchmark data set, which is extensively analyzed by LaLonde (1986), Dehejia and Wahba (1999), and Imai and Ratkovic (2014).

#### Usage

LaLonde

#### Format

A data frame with 3212 observations and 12 variables.

exper an indicator for whether the observed unit was in the experimental subset

treat an indicator for whether the individual received the treatment

age age in years

educ schooling in years

black an indicator for black

hisp an indicator for Hispanic

married an indicator for marriage status, one for married

nodegr an indicator for no high school degree

re74 reported earnings in 1974

re75 reported earnings in 1975

re78 reported earnings in 1978

re74.miss an indicator for whether the 1974 earnings variable is missing

Data not missing 1974 earnings are the Dehejia-Wahba subsample of the LaLonde data. Missing values for 1974 earnings set to zero. 1974 and 1975 earnings are pre-treatment. 1978 earnings is taken as the outcome variable.

#### Source

This version of the data is from [LaLonde](#page-3-1) data in CBPS package.

#### <span id="page-4-0"></span> $\frac{1}{5}$  has the set of  $\frac{1}{5}$  set of  $\frac{1}{5}$  set of  $\frac{1}{5}$  set of  $\frac{1}{5}$  set of  $\frac{1}{5}$  set of  $\frac{1}{5}$  set of  $\frac{1}{5}$  set of  $\frac{1}{5}$  set of  $\frac{1}{5}$  set of  $\frac{1}{5}$  set of  $\frac{1}{5}$  set of  $\frac{1}{5}$

#### References

Dehejia, Rajeev H., and Sadek Wahba. 1999. "Causal Effects in Nonexperimental Studies: Reevaluating the Evaluation of Training Programs." Journal of the American Statistical Association 94 (448): 1053–62.

Imai, Kosuke and Marc Ratkovic. 2014. "Covariate Balancing Propensity Score." Journal of the Royal Statistical Society, Series B (Statistical Methodology) 76 (1): 243–63.

LaLonde, Robert J. 1986. "Evaluating the Econometric Evaluations of Training Programs with Experimental Data." American Economic Review 76 (4): 604–20.

<span id="page-4-1"></span>nawt *Navigated weighting (NAWT) estimation*

#### **Description**

nawt estimates a pre-specified parameter of interest (e.g., the average treatment effects (ATE) or the average treatment effects on the treated (ATT)) with the inverse probability weighting where propensity scores are estimated using estimating equations suitable for the parameter of interest. It includes the covariate balancing propensity score proposed by Imai and Ratkovic (2014), which uses covariate balancing conditions in propensity score estimation. nawt can also be used to estimate average outcomes in missing outcome cases.

#### Usage

```
nawt(
  formula,
  outcome,
  estimand = "ATT",
 method = "score",
  data,
  weights = NULL,alpha = 2,
  twostep = TRUE,boot = FALSE,B = 2000,clevel = 0.95,
 message = TRUE
```

```
)
```
#### Arguments

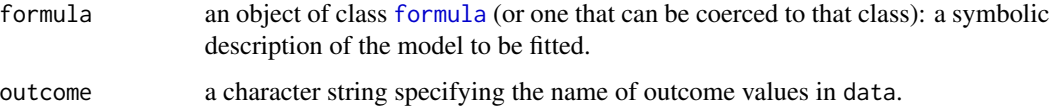

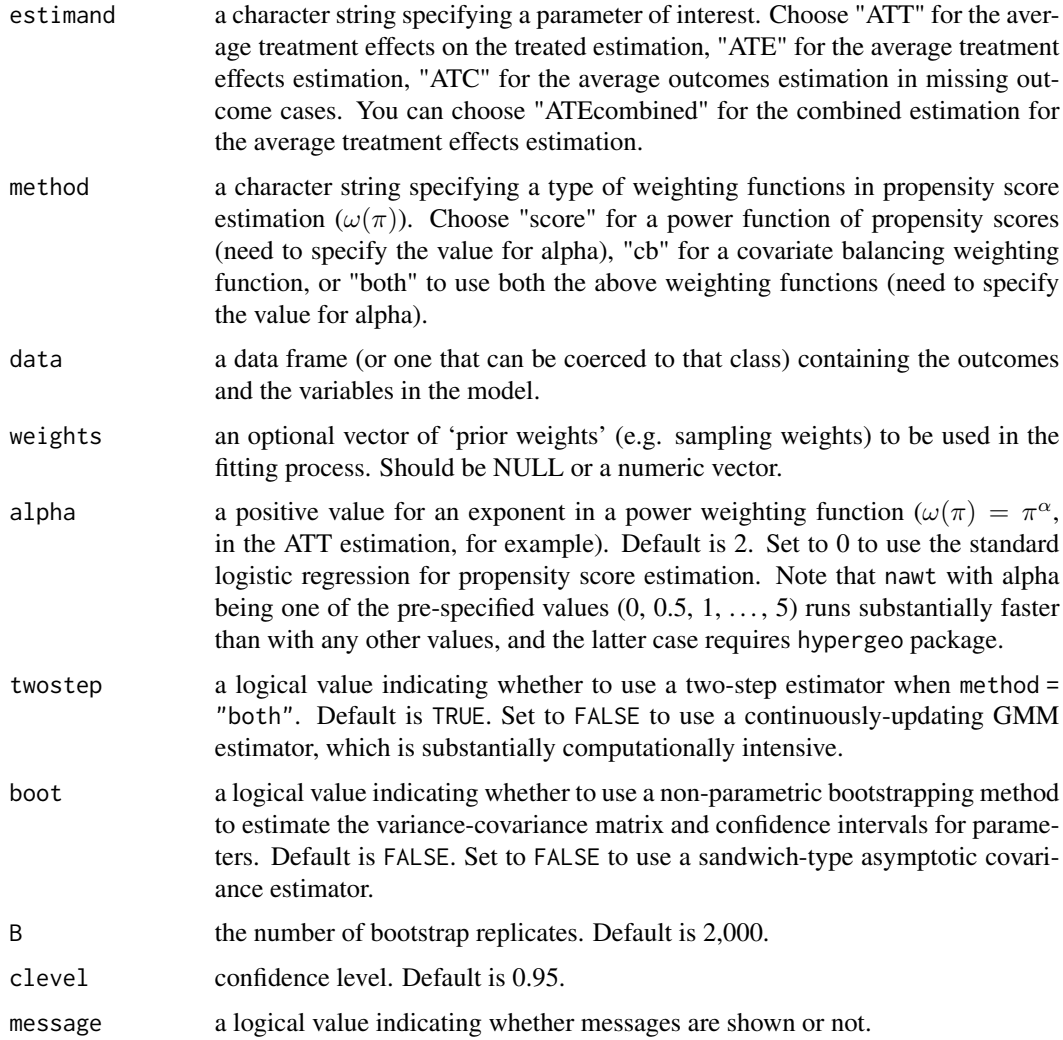

#### Details

The treatment variable (or, missingness variable in missing outcome cases) must be binary and coded as 0 (for controlled or non-missing observations) or 1 (for treated or missing observations).

When the data frame has incomplete cases, which have NAs for either of the treatment variable, explanatory variables for propensity score estimation, or the outcome variable, nawt conducts listwise deletion. Returned values (e.g., weights, ps, data) do not contain values for these deleted cases.

The parameter of interest is estimated by the Hajek estimator, where inverse probability weights are standardized to sum to 1 within each treatment group after being calculated as  $t_i/\pi_i - (1-t_i)/(1-\pi_i)$  $\pi_i$ ) for the ATE estimation,  $(t_i - \pi_i)/(1 - \pi_i)$  for the ATT estimation,  $(t_i - \pi_i)/\pi_i$  for the ATC estimation, and  $(1 - t_i)/(1 - \pi_i)$  for the missing outcome cases.

For the ATE estimation, it is recommended to specify the estimand as "ATE" but you may specify it as "ATEcombined". The former utilizes the separated estimation whereas the latter utilizes the combined estimation, and the former should produce smaller biases and variances. Note that the former estimates two propensity scores for each observation by estimating two propensity score functions with different estimating equations.

When a two-step estimator is used in nawt with method = "both", scratio  $(r)$  is calculated in the first step. scratio is a ratio of accuracy in propensity score estimation in the NAWT with a power weighting function with a specified alpha to that with a covariate balancing weighting function. It determines the mixture weight in the second step, like the weighting matrix in the two-step overidentified GMM estimation, where weighted estimating equations of those with the power weighting function and the covariate balancing function is used. This mixture weight is proportional to the scratio (e.g.,  $\omega(\pi) = r\pi^{\alpha} + (1 - r)/(1 - \pi)$ , in the ATT estimation).

Since the NAWT utilizes weighted estimating equations in propensity score estimation, it may sometimes become unstable especially when only a few observations have extremely large weights in propensity score estimation. nawt generates a warning when the effective sample size for propensity score estimation is smaller than a quarter of the effective sample size with the initial weights. In that case, carefully look at the estimated coefficients to check whether the estimation fails or not and [cbcheck](#page-1-1) will be helpful.

#### Value

nawt returns an object of class inheriting from "nawt".

The function summary (i.e., [summary.nawt](#page-13-1)) can be used to obtain or print a summary of the results. An object of class "nawt" is a list containing the following components:

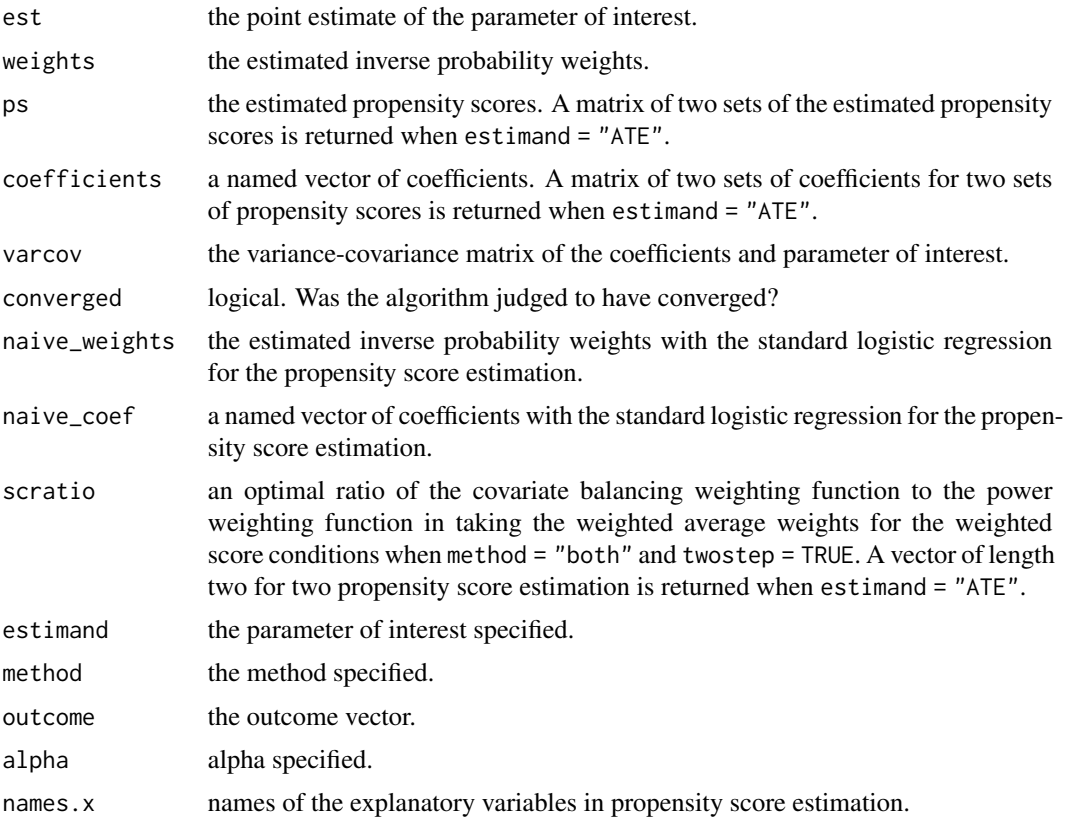

<span id="page-6-0"></span>nawt 2008 a 1999 a 1999 a 1999 a 1999 a 1999 a 1999 a 1999 a 1999 a 1999 a 1999 a 1999 a 1999 a 1999 a 1999 a 1

<span id="page-7-0"></span>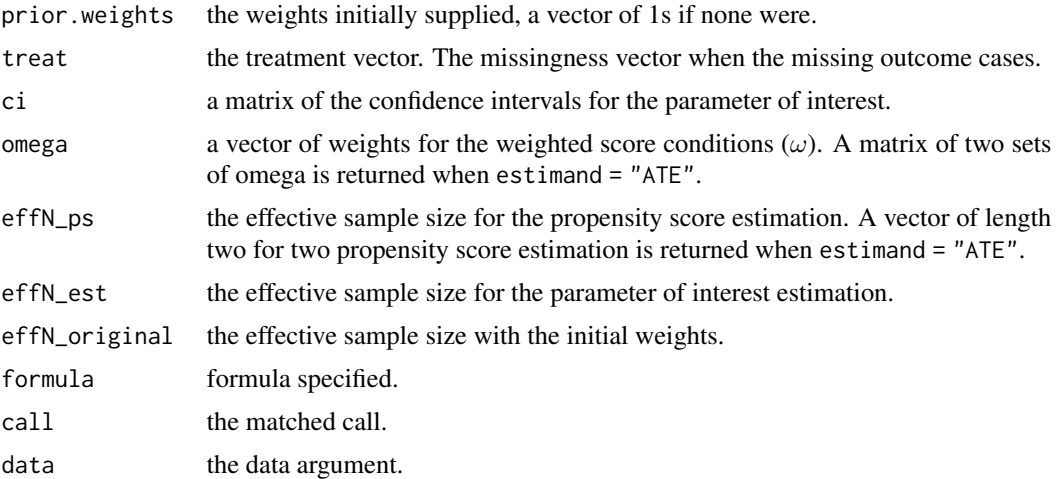

#### Author(s)

Hiroto Katsumata

#### References

Imai, Kosuke and Marc Ratkovic. 2014. "Covariate Balancing Propensity Score." Journal of the Royal Statistical Society, Series B (Statistical Methodology) 76 (1): 243–63.

Christian Fong, Marc Ratkovic and Kosuke Imai (2019). CBPS: Covariate Balancing Propensity Score. R package version 0.21. https://CRAN.R-project.org/package=CBPS

Katsumata, Hiroto. 2020. "Navigated Weighting to Improve Inverse Probability Weighting for Missing Data Problems and Causal Inference." arXiv preprint arXiv:2005.10998.

#### See Also

[summary.nawt](#page-13-1)

#### Examples

```
# Simulation from Kang and Shafer (2007) and Imai and Ratkovic (2014)
# ATT estimation
# True ATT is 10
tau <-10set.seed(12345)
n < -1000X \le matrix(rnorm(n * 4, mean = 0, sd = 1), nrow = n, ncol = 4)
prop <- 1 / (1 + \exp(X[, 1] - 0.5 \times X[, 2] + 0.25 \times X[, 3] + 0.1 \times X[, 4])treat <- rbinom(n, 1, prop)
y \leftarrow 210 + 27.4 \times X[, 1] + 13.7 \times X[, 2] + 13.7 \times X[, 3] + 13.7 \times X[, 4] +tau * treat + rnorm(n)
df <- data.frame(X, treat, y)
colnames(df) <- c("x1", "x2", "x3", "x4", "treat", "y")
```
# A misspecified model

```
Xmis \leftarrow data.fname(x1mis = exp(X[, 1] / 2),x2mis = X[, 2] * (1 + exp(X[, 1]))^(-1) + 10,x3mis = (X[, 1] * X[, 3] / 25 + 0.6<sup>3</sup>,
                   x4mis = (X[, 2] + X[, 4] + 20<sup>2</sup>)
# Data frame and formulas for propensity score estimation
df <- data.frame(df, Xmis)
formula_c <- as.formula(treat \sim x1 + x2 + x3 + x4)
formula_m <- as.formula(treat \sim x1mis + x2mis + x3mis + x4mis)
# Correct propensity score model
# Power weighting function with alpha = 2
fits2c <- nawt(formula = formula_c, outcome = "y", estimand = "ATT",
               method = "score", data = df, alpha = 2)
summary(fits2c)
# Covariate balancing weighting function
fitcbc \le nawt(formula = formula_c, outcome = "y", estimand = "ATT",
               method = "cb", data = df)
summary(fitcbc)
# Standard logistic regression
fits0c <- nawt(formula = formula_c, outcome = "y", estimand = "ATT",
               method = "score", data = df, alpha = \emptyset)
summary(fits0c)
# Misspecified propensity score model
# Power weighting function with alpha = 2
fits2m <- nawt(formula = formula_m, outcome = "y", estimand = "ATT",
               method = "score", data = df, alpha = 2)
summary(fits2m)
# Covariate balancing weighting function
fitcbm <- nawt(formula = formula_m, outcome = "y", estimand = "ATT",
               method = "cb", data = df)
summary(fitcbm)
# Standard logistic regression
fits0m <- nawt(formula = formula_m, outcome = "y", estimand = "ATT",
               method = "score", data = df, alpha = \emptyset)
summary(fits0m)
# Empirical example
# Load the LaLonde data
data(LaLonde)
formula_1 <- as.formula("exper \sim age + I(age^2) + educ + I(educ^2) +
                         black + hisp + married + nodegr +
                         I(re75 / 1000) + I(re75 == 0) + I(re74 / 1000)")
# Experimental benchmark
mean(subset(LaLonde, exper == 1 & treat == 1)$re78) -
 mean(subset(LaLonde, exper == 1 & treat == 0)$re78)
```

```
# Power weighting function with alpha = 2
fits2l <- nawt(formula = formula_l, estimand = "ATT", method = "score",
               outcome = "re78", data = LaLonde, alpha = 2)
mean(subset(LaLonde, exper == 1 & treat == 1)$re78) -
 with(LaLonde, sum((1 - exper) * re78 * fits2l$weights) /
                 sum((1 - exper) * fits2l$weights))
# Covariate balancing weighting function
fitcbl <- nawt(formula = formula_l, estimand = "ATT", method = "cb",
                outcome = "re78", data = LaLonde)
mean(subset(Lalonde, \text{expr} == 1 \& \text{treat} == 1)$re78) -
 with(LaLonde, sum((1 - \text{exper}) * \text{re78} * \text{fitcbl$weights}) /
                 sum((1 - exper) * fitcbl$weights))
# Standard logistic regression
fits0l <- nawt(formula = formula_l, estimand = "ATT", method = "score",
                outcome = "re78", data = LaLonde, alpha = 0)
mean(subset(LaLonde, exper == 1 & treat == 1)$re78) -
 with(LaLonde, sum((1 - \text{exper}) * \text{re78} * \text{fits0}l$weights) /
                 sum((1 - exper) * fits0l$weights))
```
plot.nawt *Plot a scattered plot comparing the navigated weighting and naive estimation*

#### Description

Plots a scattered plot comparing the resulting inverse probability weights estimated by the navigated weighting and the standard logistic regression.

#### Usage

## S3 method for class 'nawt'  $plot(x, \ldots)$ 

#### Arguments

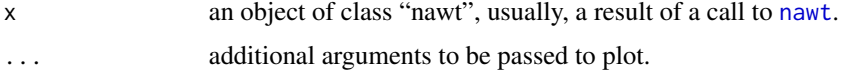

#### Details

The x-axis shows the inverse probability weights estimated by estimating propensity scores with the standard logistic regression whereas the y-axis shows those with the navigated weighting. Excessively heavy weights on only a few observations in the navigated weighting may indicate the failure of the estimation.

Position of the legend is determined internally.

#### <span id="page-10-0"></span>plot\_omega 11

#### Value

No retrun value, called for side effects.

#### Author(s)

Hiroto Katsumata

#### See Also

[nawt](#page-4-1), [plot](#page-0-0)

#### Examples

```
# Simulation from Kang and Shafer (2007) and Imai and Ratkovic (2014)
tau <- 10
set.seed(12345)
n < -1000X \le matrix(rnorm(n * 4, mean = 0, sd = 1), nrow = n, ncol = 4)
prop <- 1 / (1 + \exp(X[, 1] - 0.5 \times X[, 2] + 0.25 \times X[, 3] + 0.1 \times X[, 4])treat <- rbinom(n, 1, prop)
y <- 210 + 27.4 * X[, 1] + 13.7 * X[, 2] + 13.7 * X[, 3] + 13.7 * X[, 4] +
     tau * treat + rnorm(n)
# Data frame and formulas for propensity score estimation
df <- data.frame(X, treat, y)
colnames(df) <- c("x1", "x2", "x3", "x4", "treat", "y")
formula_c <- as.formula(treat \sim x1 + x2 + x3 + x4)
# Power weighting function with alpha = 2
# ATT estimation
fitatt \leq nawt(formula = formula_c, outcome = "y", estimand = "ATT",
               method = "score", data = df, alpha = 2)
plot(fitatt)
# ATE estimation
fitate \leq nawt(formula = formula_c, outcome = "y", estimand = "ATE",
               method = "score", data = df, alpha = 2)
plot(fitate)
```
plot\_omega *Plot weights for propensity score estimation in the navigated weighting*

#### Description

Plots weight of each observation in the score condition  $\omega(\pi)$  for propensity score estimation and estimated propensity score distribution in the navigated weighting.

#### Usage

plot\_omega(object, relative = TRUE)

#### Arguments

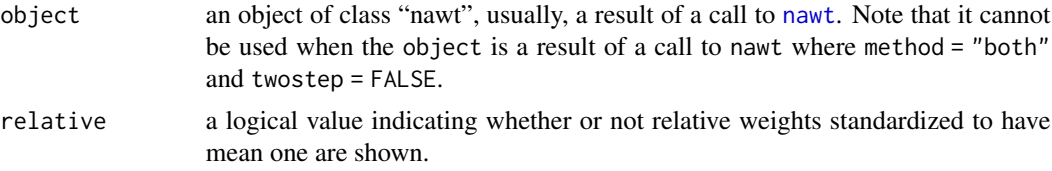

#### Details

The x-axis shows estimated propensity scores, and the y-axis shows weight of each observation in propensity score estimation. When estimand = "ATE", the navigated weighting estimates two propensity scores for each observation; one for estimating the average of the potential outcomes with treatment and the other for estimating the average of the potential outcomes without treatment. Therefore, there are two weighting functions for estimating two sets of propensity scores and two propensity score distributions. Points rising to the right and a solid curve represent the weighting functions and distribution of propensity scores for estimating the average of the potential outcomes without treatment whereas points rising to the left and a dashed curve represent the weighting functions and distribution of propensity scores for estimating the average of the potential outcomes with treatment.

Position of the legend is determined internally.

#### Value

No retrun value, called for side effects.

#### Author(s)

Hiroto Katsumata

#### Examples

```
# Simulation from Kang and Shafer (2007) and Imai and Ratkovic (2014)
tau \leq -10set.seed(12345)
n < -1000X \le matrix(rnorm(n * 4, mean = 0, sd = 1), nrow = n, ncol = 4)
prop <- 1 / (1 + \exp(X[, 1] - 0.5 \times X[, 2] + 0.25 \times X[, 3] + 0.1 \times X[, 4])treat <- rbinom(n, 1, prop)
y \leftarrow 210 + 27.4 \times X[, 1] + 13.7 \times X[, 2] + 13.7 \times X[, 3] + 13.7 \times X[, 4] +tau * treat + rnorm(n)
# Data frame and formulas for propensity score estimation
df <- data.frame(X, treat, y)
colnames(df) <- c("x1", "x2", "x3", "x4", "treat", "y")
formula_c <- as.formula(treat \sim x1 + x2 + x3 + x4)
```
#### <span id="page-12-0"></span>print.nawt 13

```
# Power weighting function with alpha = 2
# ATT estimation
fitatt <- nawt(formula = formula_c, outcome = "y", estimand = "ATT",
               method = "score", data = df, alpha = 2)
plot_omega(fitatt)
# ATE estimation
fitate <- nawt(formula = formula_c, outcome = "y", estimand = "ATE",
               method = "score", data = df, alpha = 2)
plot_omega(fitate)
# Use method = "both"
# Two-step estimation
fitateb2s <- nawt(formula = formula_c, outcome = "y", estimand = "ATE",
                  method = "both", data = df, alpha = 2, twostep = TRUE)
plot_omega(fitateb2s)
# Continuously-updating GMM estimation
## Not run:
fitatebco <- nawt(formula = formula_c, outcome = "y", estimand = "ATE",
                 method = "both", data = df, alpha = 2, twostep = FALSE)
plot_omega(fitatebco) # error
## End(Not run)
```
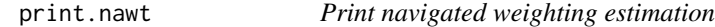

#### Description

Prints a fitted nawt object.

#### Usage

```
## S3 method for class 'nawt'
print(x, \ldots)
```
#### Arguments

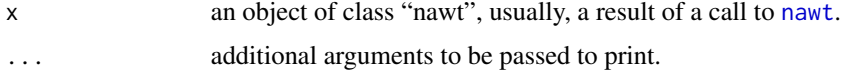

#### Value

No retrun value, called for side effects.

#### Author(s)

Hiroto Katsumata

#### <span id="page-13-0"></span>See Also

[nawt](#page-4-1), [print](#page-0-0)

<span id="page-13-1"></span>summary.nawt *Summarizing navigated weighting estimation*

#### Description

Prints a summary of a fitted nawt object.

#### Usage

## S3 method for class 'nawt' summary(object, ...)

#### Arguments

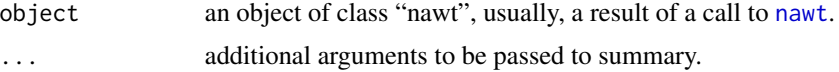

#### Details

Prints a summary of a nawt object, in a format similar to glm.

#### Value

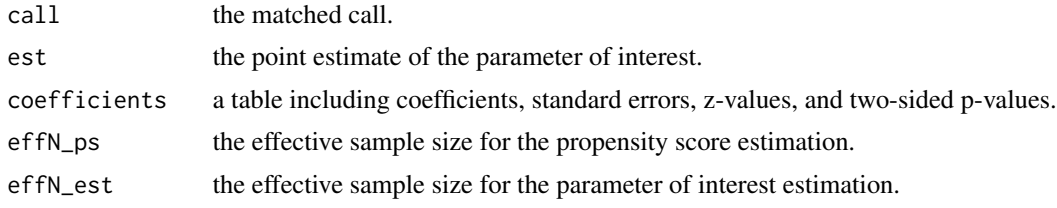

#### Author(s)

Hiroto Katsumata

#### See Also

[nawt](#page-4-1), [summary](#page-0-0)

#### Examples

# For examples see example(nawt)

# <span id="page-14-0"></span>Index

∗ datasets LaLonde, [4](#page-3-0) cbcheck, [2,](#page-1-0) *[7](#page-6-0)* formula, *[5](#page-4-0)* LaLonde, *[4](#page-3-0)*, [4](#page-3-0) nawt, *[2](#page-1-0)*, [5,](#page-4-0) *[10](#page-9-0)[–14](#page-13-0)* plot, *[11](#page-10-0)* plot.nawt, [10](#page-9-0) plot\_omega, [11](#page-10-0) print, *[14](#page-13-0)* print.nawt, [13](#page-12-0) summary, *[14](#page-13-0)* summary.nawt, *[7,](#page-6-0) [8](#page-7-0)*, [14](#page-13-0)